# **Machine Learning with the Elastic Stack: A Comprehensive Guide**

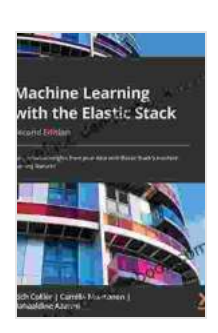

**[Machine Learning with the Elastic Stack: Gain valuable](https://preface.deedeebook.com/reads.html?pdf-file=eyJjdCI6IjZjaUdNQzJLbXBCeW1OZXBKMlVuVkRWWmVUZFdoN3dVS1V2dGJVOXBRZmRKRFk3R3pOYmdrQ0J6cEVkaVp0c1JGWXkrQVlIRUZtRWhEdExKaW03eFpNQ2RYelwvdjlQbmtsakdaYXpQYUhwZDI5YXpVNHk4dXIreUM3aVIxazkyS1RxRmdlZHNaZm9UTlwvZ0ZLMGxNMEg3dTJiZjJ0SllTRVFIQUFIMlwvbFNKbFJrK2FkV2pOZUZIWFNZRURaT3BNdGhJck1EbEc4OEhUVHhDSDZaV2czdGcwRHdkbHRmSWFWRDB3RWJtaXVPVlpJd2Uzc3FscnBpUHgxRWg0elRFVmNZczRWTTdSZTRNTnNOaXFvRE94WnE1eW9rekl0WHBaVDU2czJTZlhYT2o0PSIsIml2IjoiMGYxODIyMzUzYTlmMjU0ZjFkODBlMjY3YTYxZjM3OGYiLCJzIjoiZDU0OTRjNDliYTdkMjJhNSJ9) insights from your data with Elastic Stack's machine learning features, 2nd Edition by Rich Collier** 

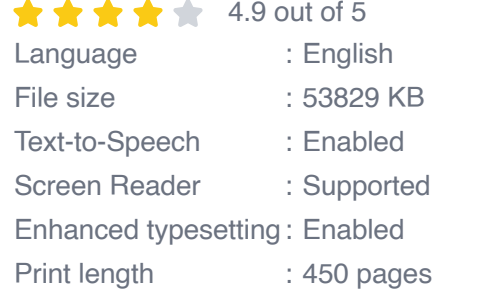

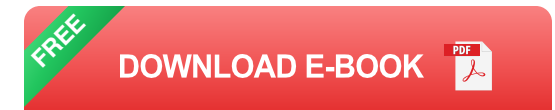

Machine learning (ML) is a subfield of artificial intelligence (AI) that allows computers to learn from data without explicit programming. In recent years, ML has seen a surge in popularity as businesses and organizations have realized its potential to solve complex problems and gain valuable insights from their data.

The Elastic Stack is a popular open-source software suite for data collection, storage, and analysis. It includes Elasticsearch, a distributed search and analytics engine; Kibana, a data visualization and exploration tool; and X-Pack, a collection of security and management features.

In this article, we will provide a comprehensive guide to machine learning with the Elastic Stack. We will cover the following topics:

\* Use cases for machine learning with the Elastic Stack \* Benefits of using the Elastic Stack for machine learning \* How to implement machine learning with the Elastic Stack \* Best practices for machine learning with the Elastic Stack

#### **Use Cases for Machine Learning with the Elastic Stack**

The Elastic Stack can be used to solve a wide range of machine learning problems, including:

\* **Supervised learning:** Supervised learning is a type of machine learning where the computer is trained on a labeled dataset. Once trained, the computer can use this dataset to predict the labels of new data. Supervised learning can be used for a variety of tasks, such as classification (e.g., spam detection, sentiment analysis) and regression (e.g., predicting sales figures, stock prices). \* **Unsupervised learning:** Unsupervised learning is a type of machine learning where the computer is trained on an unlabeled dataset. Unsupervised learning can be used for a variety of tasks, such as clustering (e.g., grouping customers into segments),dimensionality reduction (e.g., reducing the number of features in a dataset),and anomaly detection (e.g., detecting unusual behavior in a system). \* **Anomaly detection:** Anomaly detection is a type of machine learning that can be used to identify unusual or unexpected patterns in data. Anomaly detection can be used for a variety of tasks, such as detecting fraud, detecting network intrusions, and identifying performance bottlenecks. \* **Fraud detection:** Fraud detection is a type of machine learning that can be used to identify fraudulent transactions. Fraud detection can be used to protect businesses and organizations from financial loss. \* **Natural language processing:** Natural language processing (NLP) is a type of machine learning that can be used to understand and process human language.

NLP can be used for a variety of tasks, such as spam filtering, chatbots, and sentiment analysis. \* **Computer vision:** Computer vision is a type of machine learning that can be used to understand and process images. Computer vision can be used for a variety of tasks, such as object recognition, facial recognition, and medical imaging.

### **Benefits of Using the Elastic Stack for Machine Learning**

There are a number of benefits to using the Elastic Stack for machine learning, including:

\* **Centralized data platform:** The Elastic Stack provides a centralized data platform that can be used to store and manage all of your data, including structured, unstructured, and time-series data. This makes it easy to access and analyze your data for machine learning. \* **Scalable and flexible:** The Elastic Stack is a scalable and flexible platform that can be deployed on-premises or in the cloud. This makes it easy to scale your machine learning applications as your data grows and your needs change. \* **Integration with other tools:** The Elastic Stack integrates with a wide range of other tools, such as APM, AWS, Azure, and GCP. This makes it easy to use the Elastic Stack as part of your existing data pipeline. \* **Open source and affordable:** The Elastic Stack is open source and affordable, making it a great choice for businesses and organizations of all sizes.

### **How to Implement Machine Learning with the Elastic Stack**

There are a few steps involved in implementing machine learning with the Elastic Stack:

1. **Collect and prepare your data:** The first step is to collect and prepare your data. This includes cleaning your data, removing duplicates, and

transforming your data into a format that is suitable for machine learning. 2. **Build a machine learning model:** Once you have your data prepared, you can build a machine learning model. There are a variety of machine learning algorithms to choose from, depending on the type of problem you are trying to solve. 3. **Train your model:** Once you have built your model, you need to train it on your data. This involves feeding your data into the model and letting it learn the patterns in your data. 4. **Evaluate your model:** Once your model is trained, you need to evaluate it to see how well it performs. This involves using a test dataset to see how well your model can predict the labels of new data. 5. **Deploy your model:** Once you are satisfied with the performance of your model, you can deploy it into production. This involves making your model available to your users so that they can use it to solve real-world problems.

#### **Best Practices for Machine Learning with the Elastic Stack**

There are a number of best practices to follow when using the Elastic Stack for machine learning, including:

\* **Use the right machine learning algorithm:** There are a variety of machine learning algorithms to choose from, and the best algorithm for your project will depend on the type of problem you are trying to solve. \* **Train your model on a large dataset:** The more data you train your model on, the better it will perform. \* **Evaluate your model on a test dataset:** It is important to evaluate your model on a test dataset to see how well it performs before deploying it into production. \* **Monitor your model's performance:** Once your model is deployed, you should monitor its performance to ensure that it is still performing well.

Machine learning is a powerful tool that can be used to solve a wide range of problems. The Elastic Stack is a great platform for machine learning, as it provides a centralized data platform, scalability, flexibility, integration with other tools, and affordability.

By following the steps and best practices outlined in this article, you can successfully implement machine learning with the Elastic Stack and use it to gain valuable insights from your data.

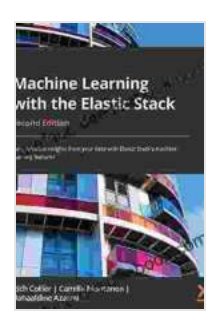

**[Machine Learning with the Elastic Stack: Gain valuable](https://preface.deedeebook.com/reads.html?pdf-file=eyJjdCI6IjZjaUdNQzJLbXBCeW1OZXBKMlVuVkRWWmVUZFdoN3dVS1V2dGJVOXBRZmRKRFk3R3pOYmdrQ0J6cEVkaVp0c1JGWXkrQVlIRUZtRWhEdExKaW03eFpNQ2RYelwvdjlQbmtsakdaYXpQYUhwZDI5YXpVNHk4dXIreUM3aVIxazkyS1RxRmdlZHNaZm9UTlwvZ0ZLMGxNMEg3dTJiZjJ0SllTRVFIQUFIMlwvbFNKbFJrK2FkV2pOZUZIWFNZRURaT3BNdGhJck1EbEc4OEhUVHhDSDZaV2czdGcwRHdkbHRmSWFWRDB3RWJtaXVPVlpJd2Uzc3FscnBpUHgxRWg0elRFVmNZczRWTTdSZTRNTnNOaXFvRE94WnE1eW9rekl0WHBaVDU2czJTZlhYT2o0PSIsIml2IjoiMGYxODIyMzUzYTlmMjU0ZjFkODBlMjY3YTYxZjM3OGYiLCJzIjoiZDU0OTRjNDliYTdkMjJhNSJ9) insights from your data with Elastic Stack's machine learning features, 2nd Edition by Rich Collier** 

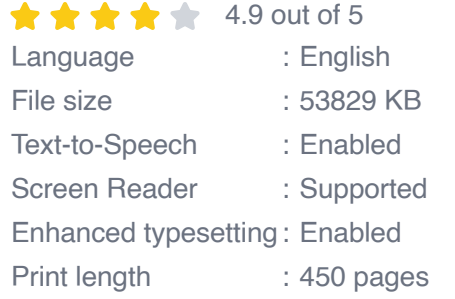

**[FREE](https://preface.deedeebook.com/reads.html?pdf-file=eyJjdCI6ImpTdjhYbm90QnF2YnY1N3ZRUURhXC9LaEswXC9kXC92VlZCNGwzSzJQTWdwWEtoVVlna29uN1NzQk5JUGN4VWEwWlpSaGRQS1JqRnhzMXdiaDVVd1NRXC81SzdOcnVyYVRVblIzUG1SRFwvZ29OWm5Fd0ZmVDVDc2xJTEYyT3JpWnhianRyYkFQeVhWd0NMKzRtVENpRkwrT2c5ZnhcL3VoRXlzbEZrWEN3cWdiZTlORmdBZkpaN2dxcVNKTkdFTmNET1NGTDJoZjNCcExQS2dnR3RnMFRKeTlJU3d3Q0tYcHBxRnBmUFhhVlRBQUJGV2tPYnJnSEx1bFZORER0Tkhvd1RzT1ZBQkd6dXFZeUM2UWFYZHRTMmZhYlwvTVpoQk1seG1GVGRrQ09XNmp3bzhZOD0iLCJpdiI6IjljYTJlNmNlNWE4YTI0ZWU3ZDBkZmUzNGI1NzRmNWFiIiwicyI6ImE4YWNkYjdlZDdhMzVhYzUifQ%3D%3D) DOWNLOAD E-BOOK** 

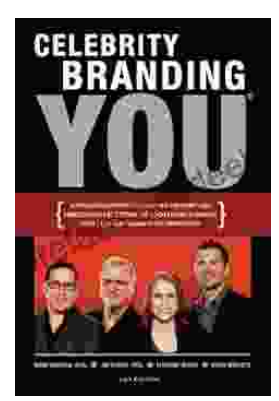

## **[Unlocking the Power of Celebrity Branding: A](https://preface.deedeebook.com/book/Unlocking%20the%20Power%20of%20Celebrity%20Branding%20A%20Comprehensive%20Guide%20by%20Nick%20Nanton.pdf) Comprehensive Guide by Nick Nanton**

In the ever-evolving marketing landscape, celebrity branding has emerged as a potent force, captivating audiences and driving brand success. From...

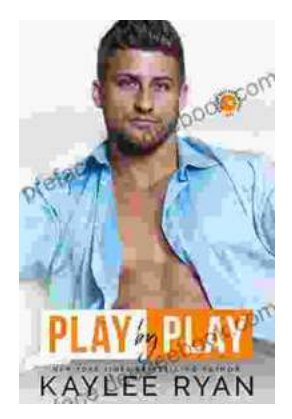

## **[The Legendary Riggins Brothers: Play-by-Play](https://preface.deedeebook.com/book/The%20Legendary%20Riggins%20Brothers%20Play%20by%20Play%20of%20a%20Football%20Dynasty.pdf) of a Football Dynasty**

The Unforgettable Trio: The Impact of the Riggins Brothers on Football The Riggins brothers, Lorenzo "Zo" and Thomas "Tom," are revered as icons in the annals...